## **2017-11-26 Doc Project Meeting**

Topics, Notes, and Follow-Up Tasks

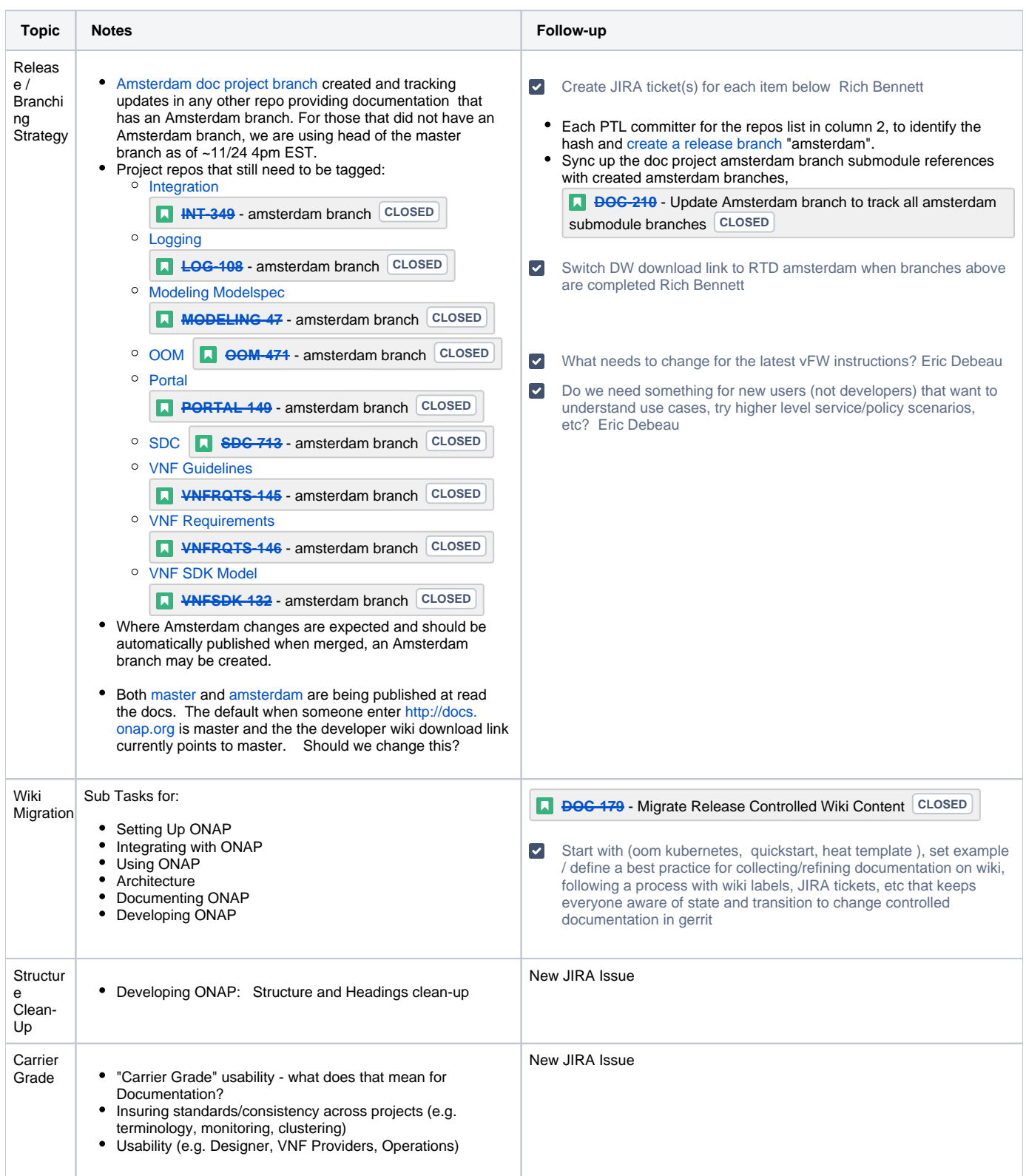

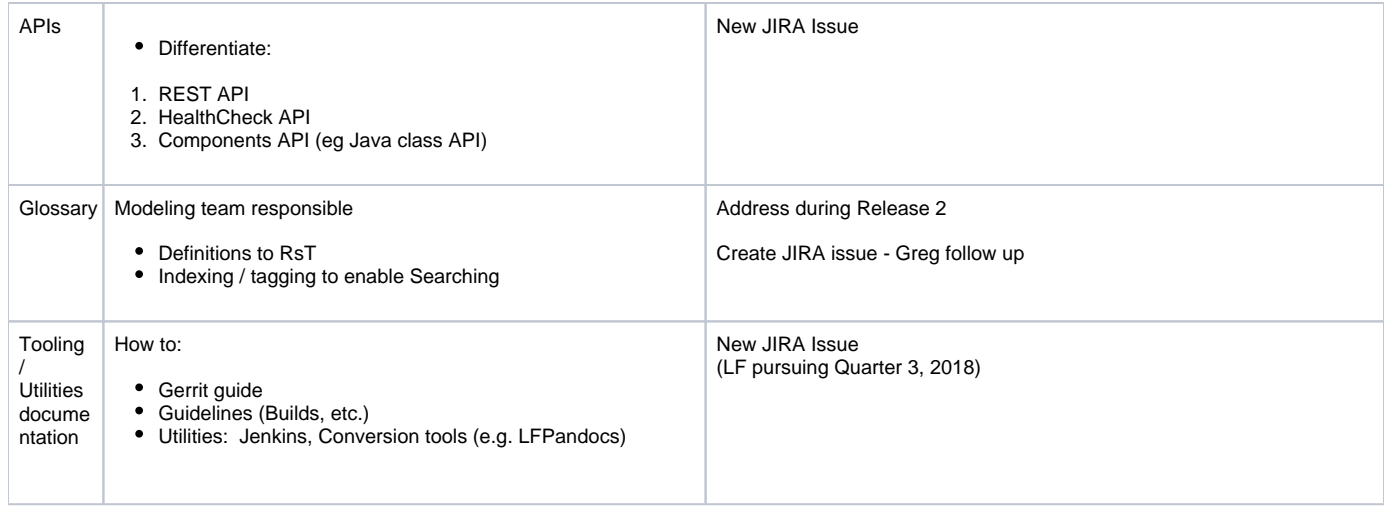